```
require "lpeg"
ob = lpeg.P("(")
cb = lpeg.P(")")
pat = (1 - ob)^0 * ob * lpeg.P(1)^0 * cbtxt = "_{\sqcup}x abc (abc) "
pat = <math>lpeg.C(pat)</math>x = lpeg.match(pat, txt)
print (x)
```
require "lpeg"  
\n
$$
\overline{obj} = \text{lpeg.P("")}
$$
\n
$$
\overline{obj} = \text{lpeg.P(")")}
$$
\n
$$
\text{pat} = (1 - obj)^0 * \overline{obj} * \text{lpeg.P(1)^0 * cb}
$$

$$
txt = "_1x abc (abc) "pat = lpeg.C(pat)x = lpeg.math(pat, txt)print (x)
$$

```
require "lpeg"
ob = lpeg.P("(")
cb = lpeg.P(")")
pat = (1 - ob)^0 * ob * lpeg.P(1)^0 * cbtxt = \mathbf{u}_{\text{H}} abc (abc) "
pat = lpeg.C(pat)
x = lpeg.match(pat, txt)
```
print (x)

pat = (1 - ob)^0 \* ob \* lpeg.P(1)^0 \* cb txt = " x abc (abc) " pat = lpeg.C(pat) x = lpeg.match(pat, txt) print (x)

$$
pat = \frac{(1 - ob)^{c}}{1 - ob} * ob * lpeg.P(1)^{c} * cb
$$
  
txt = "Lx] abc (abc) "  
pat = lpeg.C(pat)  
x = lpeg.math(pat, txt)  
print (x)

$$
pat = \frac{(1 - ob)^{c}}{1 - ob} * ob * lpeg.P(1)^{c} * cb
$$
  
txt = "u× $abc$  (abc) "  
pat = lpeg.C(pat)  
x = lpeg.math(pat, txt)  
print (x)

$$
pat = \frac{1 - ob)^{0} * ob * lpeg.P(1)^{0} * cb}{1}
$$
  
txt = "u x abc (abc) "  
pat = lpeg.C(pat)  
x = lpeg.math(pat, txt)  
print (x)

$$
pat = \frac{(1 - ob)^{c}}{1 + ob} * ob * lpeg.P(1)^{c} * cb
$$
\n
$$
txt = "u x abc (abc) "pat = lpeg.C(pat)
$$
\n
$$
x = lpeg.match(pat, txt)
$$
\n
$$
print (x)
$$

$$
pat = \frac{(1 - ob)^0 * ob * lpeg.P(1)^0 * cb}{\cdot}
$$
\n
$$
txt = "_1x \text{ } \text{ } \text{ } (abc) \text{ } "}
$$
\n
$$
pat = lpeg.C(pat)
$$
\n
$$
x = lpeg.match(pat, txt)
$$
\n
$$
print (x)
$$

$$
pat = \frac{[(1 - ob)^{\frown}0] * ob * lpeg.P(1)^{\frown}0 * cb}{\Lxt = "\_1x abd](abc) "\npt = lpeg.C(pat)\nx = lpeg.match(pat, txt)\nprint (x)
$$

require "lpeg" ob = lpeg.P("(") cb = lpeg.P(")") pat =  $(1 - ob)^0 * ob * lpeg.P(1)^0 * cb$ txt =  $"_{\Box}x$  abc ((abc) "  $pat =  $lpeg.C(pat)$$ x = lpeg.match(pat, txt) print (x)

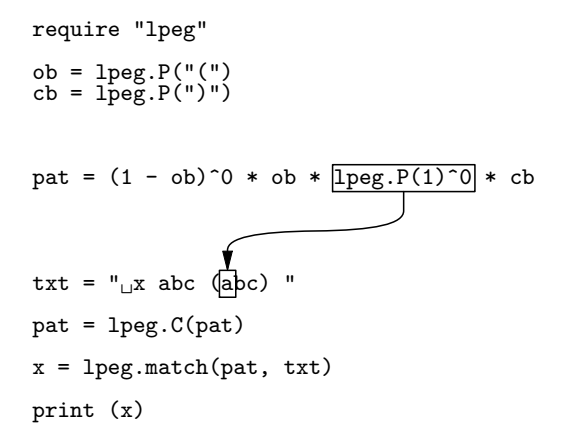

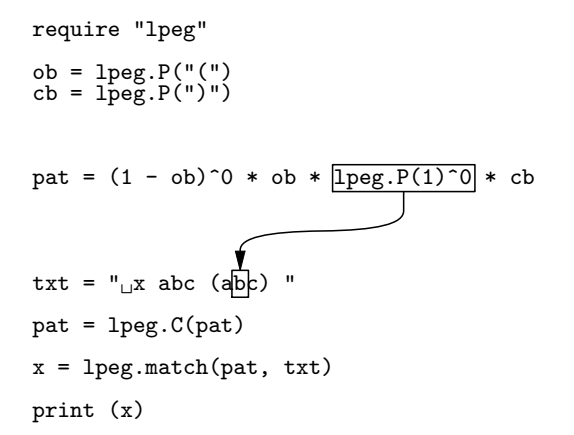

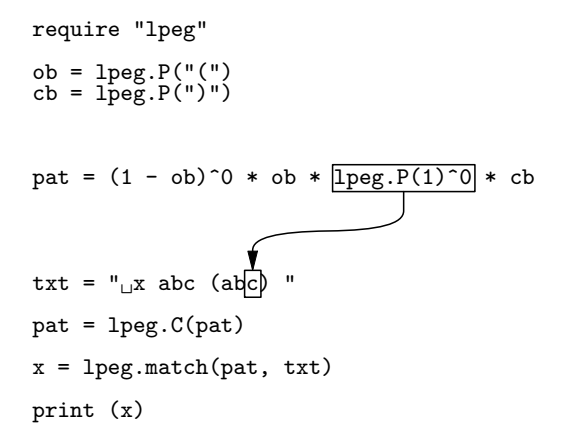

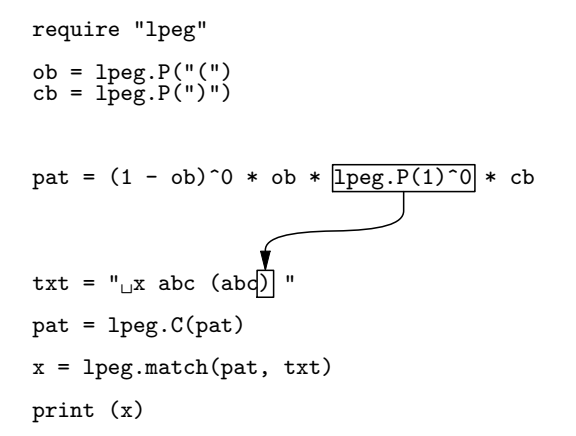

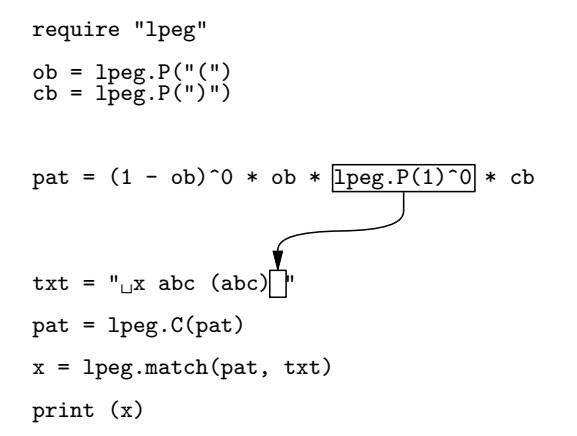

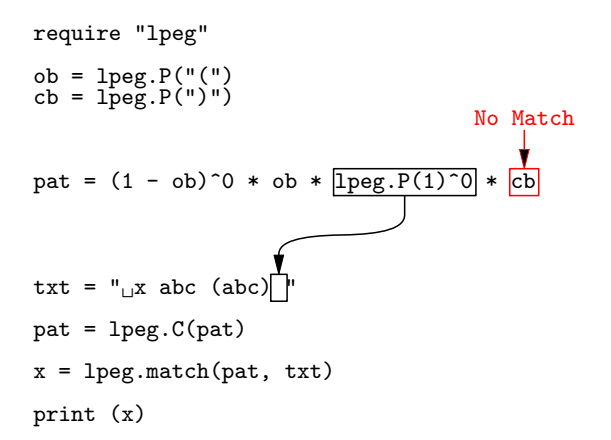